# Filters Are For More Than Making Coffee

Caskies

# Who am I?

# I write code. I write music.

#### Gregory Cornelius

Web Developer III, Interactive Design Boston University

Twitter: @gcorne Web:<http://gregorycornelius.com> Blog:<http://bitswapping.com>

Boston University CMS

- ‣ Powered by WordPress Multisite (WPMU 2.9.2, soon to be 3.1).
- ► Hosts over 400 university websites.
- Over 55 themes.
- ‣ Comprises of over 50 custom and 3rd-party plugins including custom plugins to handle site organization, user management, access control list, taxonomy, and specific post meta data.

## BU Showcase

- ‣ <http://www.bu.edu/abroad/>
- <http://www.bu.edu/academics/>
- ‣ <http://www.bu.edu/met/>
- <http://www.bu.edu/com/>
- ‣ <http://www.bu.edu/cghd/>
- ‣ <http://www.bu.edu/students/> *(First BU CMS site with a mobile version.)*

# Two rules.

# Don't Fight WordPress. **1**

*Read the source.*

# Learn the stack. **2**

*You don't want to be just a WordPress guy/gal.*

# What is an action/filter?

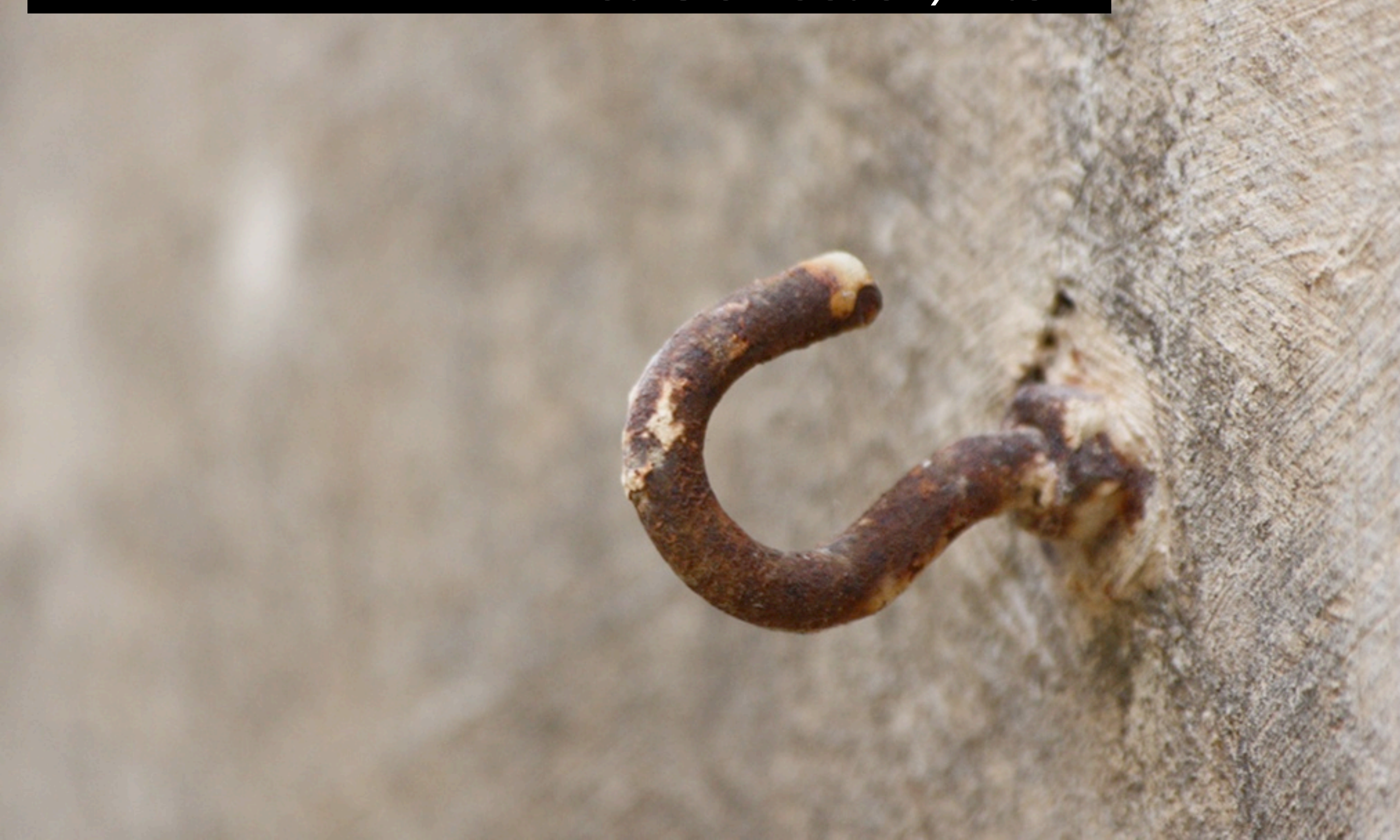

## The API

## The action/filter **callback** system is the primary API through which WordPress developers do work.

*"By making a component callback aware, you give others the power to extend our code in context you don*'*t yet know about."* 

*—* Matt Zandstra*, PHP Objects, Patterns, and Practice*

## Simple Callback

```
<?php
main();
function main() \{call_user_func('callback', "Hello, World.");
}
function callback($text) {
    echo $text . PHP_EOL;
}
```

```
?>
```
# The API

#### **Filters**

add\_filter apply\_filters apply\_filters\_ref\_array current\_filter has filter remove filter remove all filters

### **Actions**

add\_action do\_action do\_action\_ref\_array did\_action has\_action remove action remove\_all\_actions

See: wp-includes/plugin.php

## Action

### An action is a callback that is called at a particular point in the life cycle of a request.

do\_action('handle',  $[$arg1, $arg2, . . . ])$ 

add\_action('handle',  $$cal, [int$   $$print$   $$print$   $=10$ ,  $int$   $$num\_args = 1]$ )

remove\_action('handle', \$callback, [int \$priority = 10, int \$num\_args = 1])

Code.

#### **Filters**

#### A filter is a callback that processes a piece of data.

add\_filter('handle',  $$cal$ kallback, [int \$priority = 10, in \$num\_of\_args = 1])

apply\_filters( handle, data1, [\$context1, \$context2, …])

### Each filter is one of a possible chain of filters. The output of one filter becomes the input of another.

# Keeping Organized

- ‣ Use appropriate names for your callbacks.
- ‣ Register your actions and filters close to their callbacks.

# More code.

# Core Actions and Filters

 $\begin{array}{c|c}\n\hline\n\end{array}\n\qquad\n\begin{array}{c}\n\hline\n\end{array}\n\qquad\n\begin{array}{c}\n\hline\n\end{array}\n\qquad\n\begin{array}{c}\n\hline\n\end{array}\n\qquad\n\begin{array}{c}\n\hline\n\end{array}\n\qquad\n\begin{array}{c}\n\hline\n\end{array}\n\qquad\n\begin{array}{c}\n\hline\n\end{array}\n\qquad\n\begin{array}{c}\n\hline\n\end{array}\n\qquad\n\begin{array}{c}\n\hline\n\end{array}\n\qquad\n\begin{array}{c}\n\hline\n\end{array}\n\q$ 

**CON REALS** 

**Base** 

**HERMANY** 

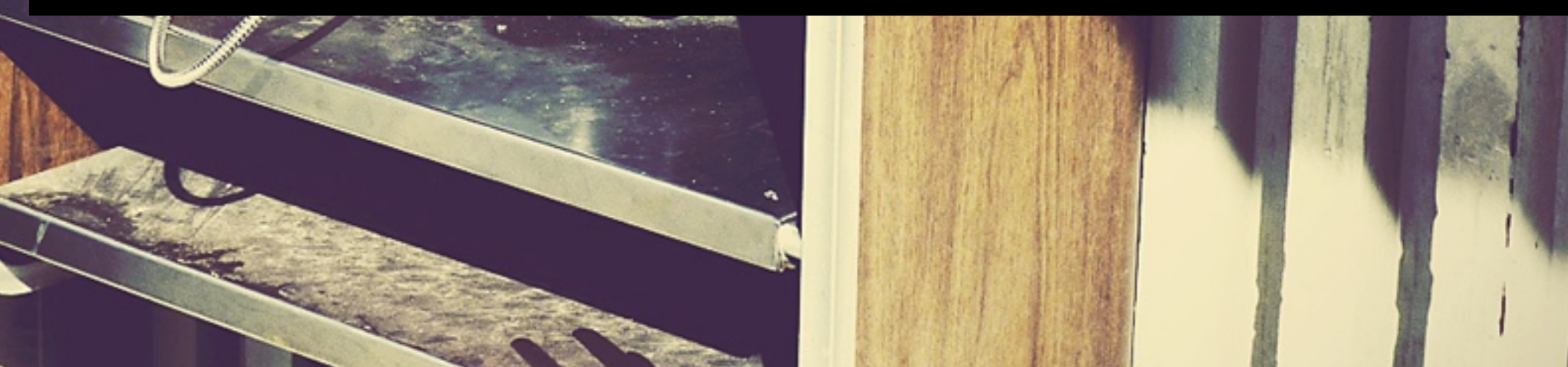

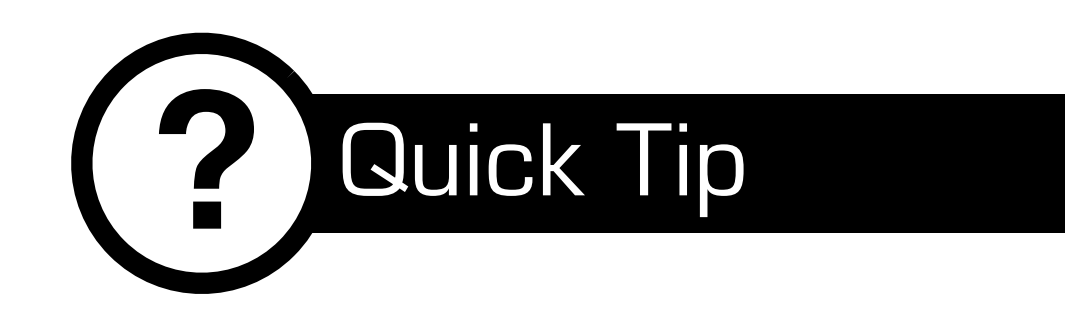

## **Use Subversion**

Develop against a working copy of WordPress core.

- ‣ Easily revert debugging code.
- ‣ Review core changes by browsing history.
- ‣ Quickly switch between different versions for testing.
- ‣ Makes contributing/reviewing patches to core easy.

# Demo.

# Give others a chance to play.

Incorporating actions/filters into plugins and themes give developers downstream the ability to modify behavior.

## *- And -*

Unlike attempting to call an undefined function, when WordPress executes "do\_action," if there is no action registered, there are no ill effects.

### 3rd-party code initialization sequence

## **Non-core code is loaded in the following order:**

- 1.mu-plugins.
- 2.network-wide activated plugins.
- 3. site activated plugins.
- 4. current theme functions.php.
- 5.parent theme functions.php (if the current theme has a parent).

# Sphere of Influence

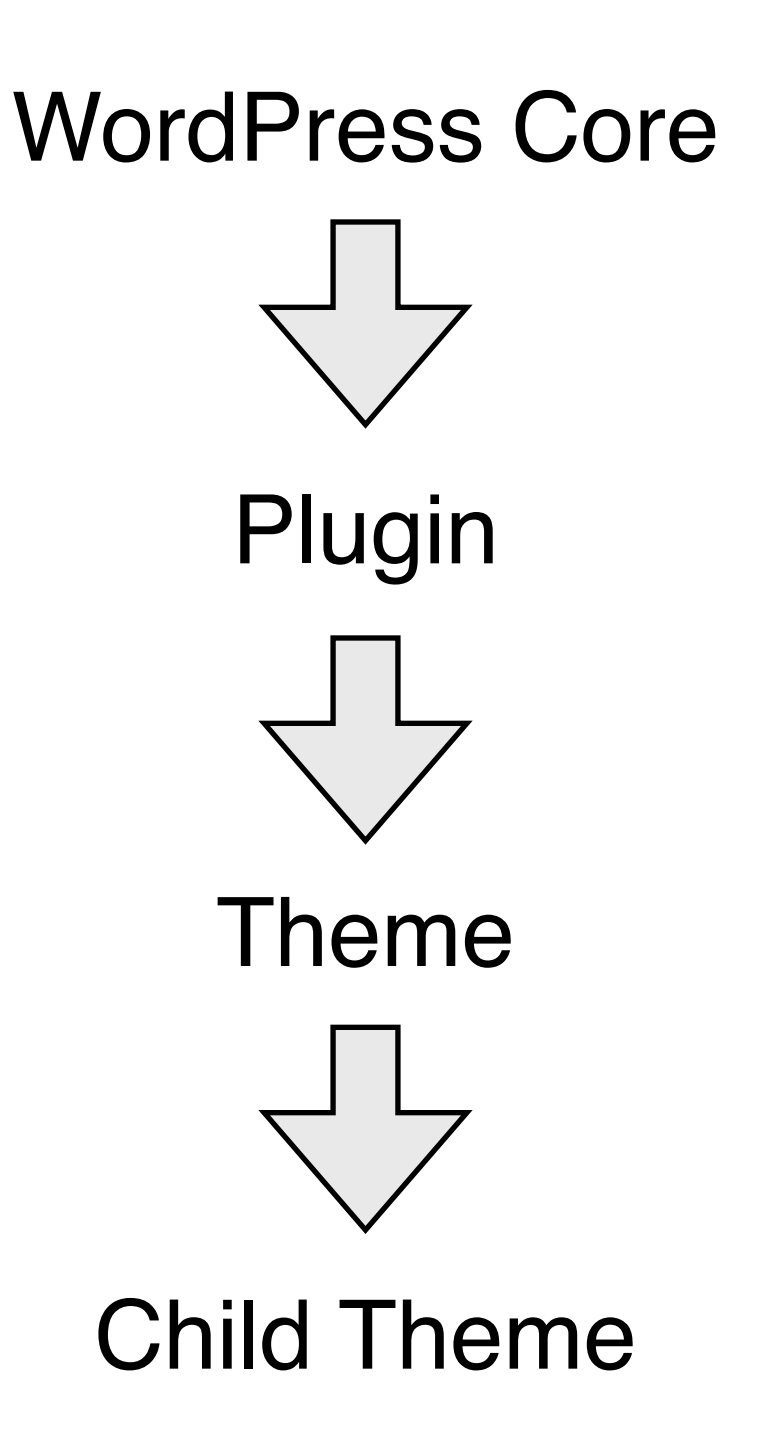

# A Good API is...

- ▶ Easy to use.
- ‣ Simple.
- ‣ Consistent. Once your plugin API has users, you can't change the API at will.
- ‣ Good for the rest of your code. Thinking APIs means better code.

See:<http://lcsd05.cs.tamu.edu/slides/keynote.pdf>

# Even More Code.

<https://github.com/gcorne/modern-posts-widget>

#### **Resources**

- ‣ wp-includes/plugin.php
- ‣ wp-includes/default-filters.php
- [http://adambrown.info/p/wp\\_hooks](http://adambrown.info/p/wp_hooks)
- ‣ [http://codex.wordpress.org/Plugin\\_API/](http://codex.wordpress.org/Plugin_API/Action_Reference) Action Reference
- "Designing a good API" [http://](http://lcsd05.cs.tamu.edu/slides/keynote.pdf) [lcsd05.cs.tamu.edu/slides/keynote.pdf](http://lcsd05.cs.tamu.edu/slides/keynote.pdf)

# Want to work for BU?

# *We are looking for a good developer or two.*